## **ESERCIZIO 1 ESERCIZIO 1**

- Aprire l'ambiente integrato C, LCC.
- Creare un nuovo progetto di nome **sequenza** e all'interno di questo inserire un file **media.c**
- Progettare un algoritmo che legga da terminale una sequenza di interi positivi e negativi terminati dal valore 0 (uno su ogni linea) e stampi la media degli interi positivi.
- Codificare il programma in C e scriverlo in **media.c**
- Procedere alle operazioni di Compile, Link e correggere eventuali errori.
- Seguire l'esecuzione del programma con l'uso del debugger.

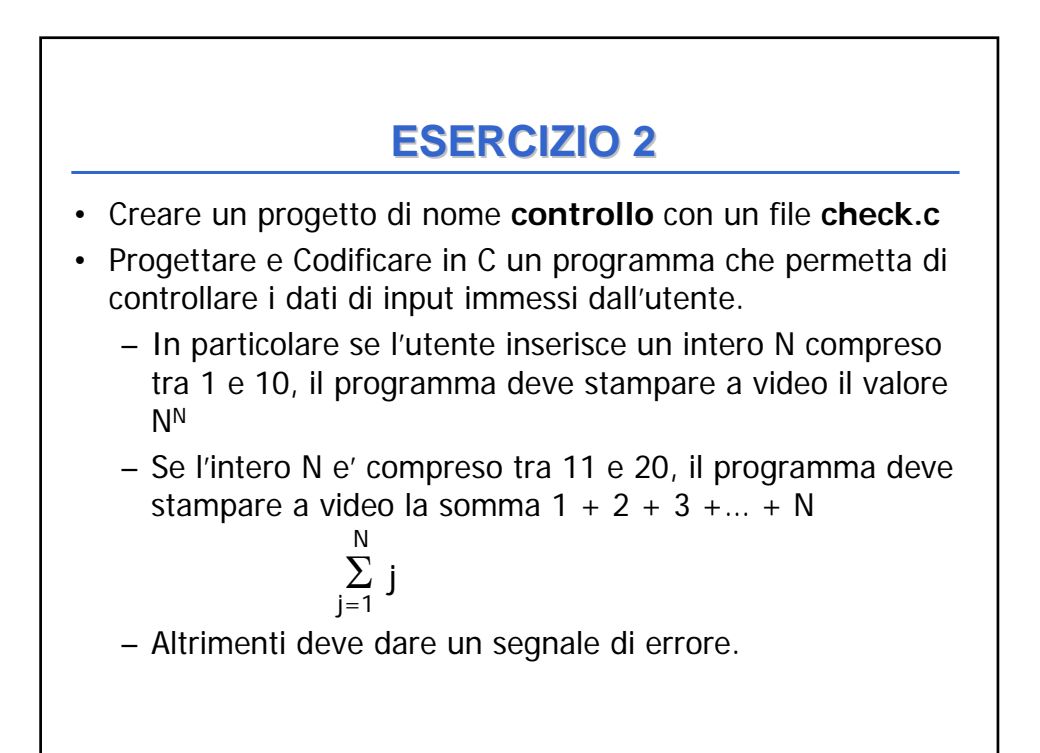

## **ESERCIZIO 3 ESERCIZIO 3**

- Creare un progetto di nome **stagione** con un file **mese.c**
- Progettare e Codificare in C un programma che permetta di stabilire la stagione corrispondente al mese inserito come intero dall'utente.
	- Esempio: se l'utente digita 1 (Gennaio) il programma deve stampare Inverno.
- Qualora il mese sia Marzo, Giugno, Settembre e Dicembre, tutti mesi a cavallo di due stagioni, si richieda all'utente di specificare anche il giorno. Se il giorno e' compreso tra 1 e 20 si considera la stagione precedente altrimenti quella successiva.

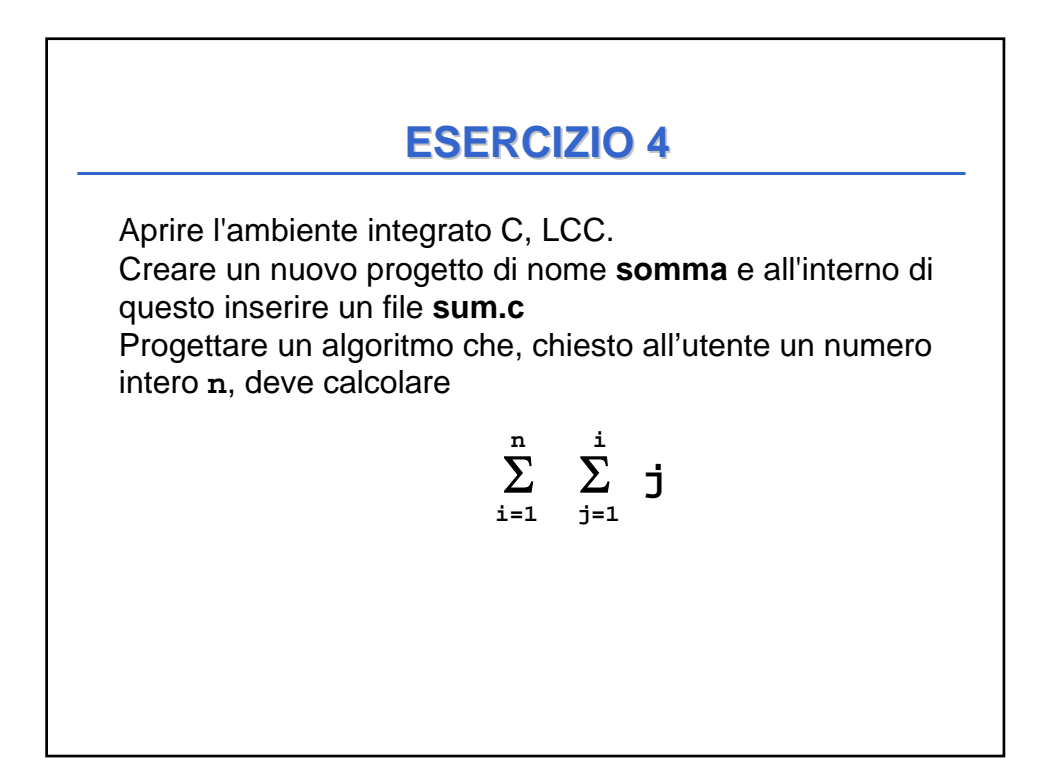

## **ESERCIZIO 5 ESERCIZIO 5**

Aprire l'ambiente integrato C, LCC. Creare un nuovo progetto di nome **serie** e all'interno di questo inserire un file **serie.c** Progettare un algoritmo che, chiesto all'utente un numero intero pari **n**, legga da terminale una sequenza di n interi positivi e stampi due somme: • la somma degli interi inseriti in posizione dispari • la somma degli interi inseriti in posizione pari Esempio: se l'utente inserisce il numero n 8

e poi inserisce 2 5 7 3 6 8 4 9 le somme da stampare sono S1= 2+7+6+4 e S2= 5+3+8+9